# **DESIGN AND DEVELOPMENT OF FINGER -VEIN CAPTURE DEVICE USING ARDUINO MICROCONTROLLER**

**MUHAMMAD FAIZ BIN KALAM**

**This Report is submitted in Partial Fulfilment of Requirements for the Bachelor Degree of Electronic Engineering (Industrial Electronics) With Honors**

**Fakulti Kejuruteraan Elektronik dan Kejuruteraan Komputer**

**Universiti Teknikal Malaysia Melaka**

**JUNE 2016**

C Universiti Teknikal Malaysia Melaka

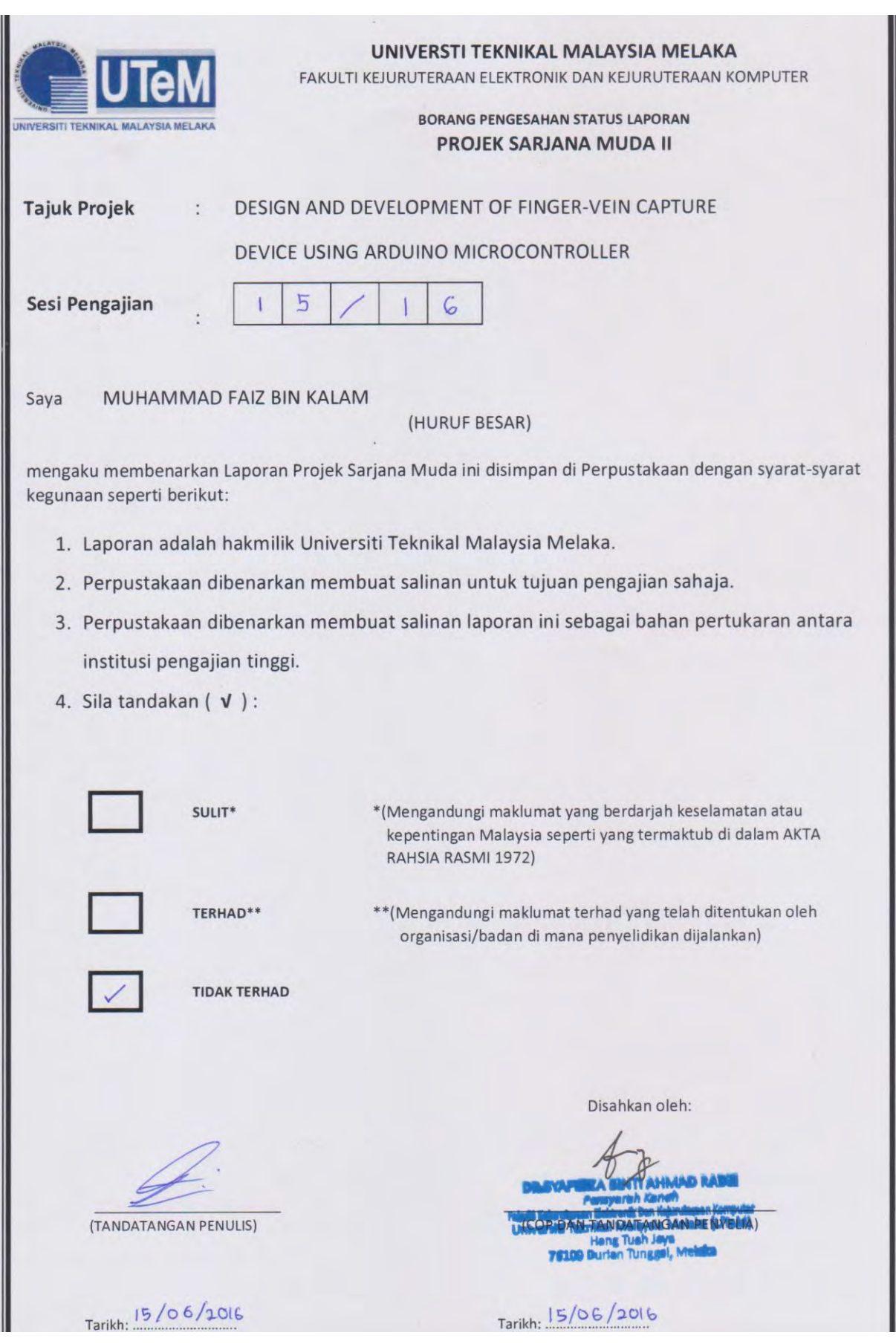

C Universiti Teknikal Malaysia Melaka

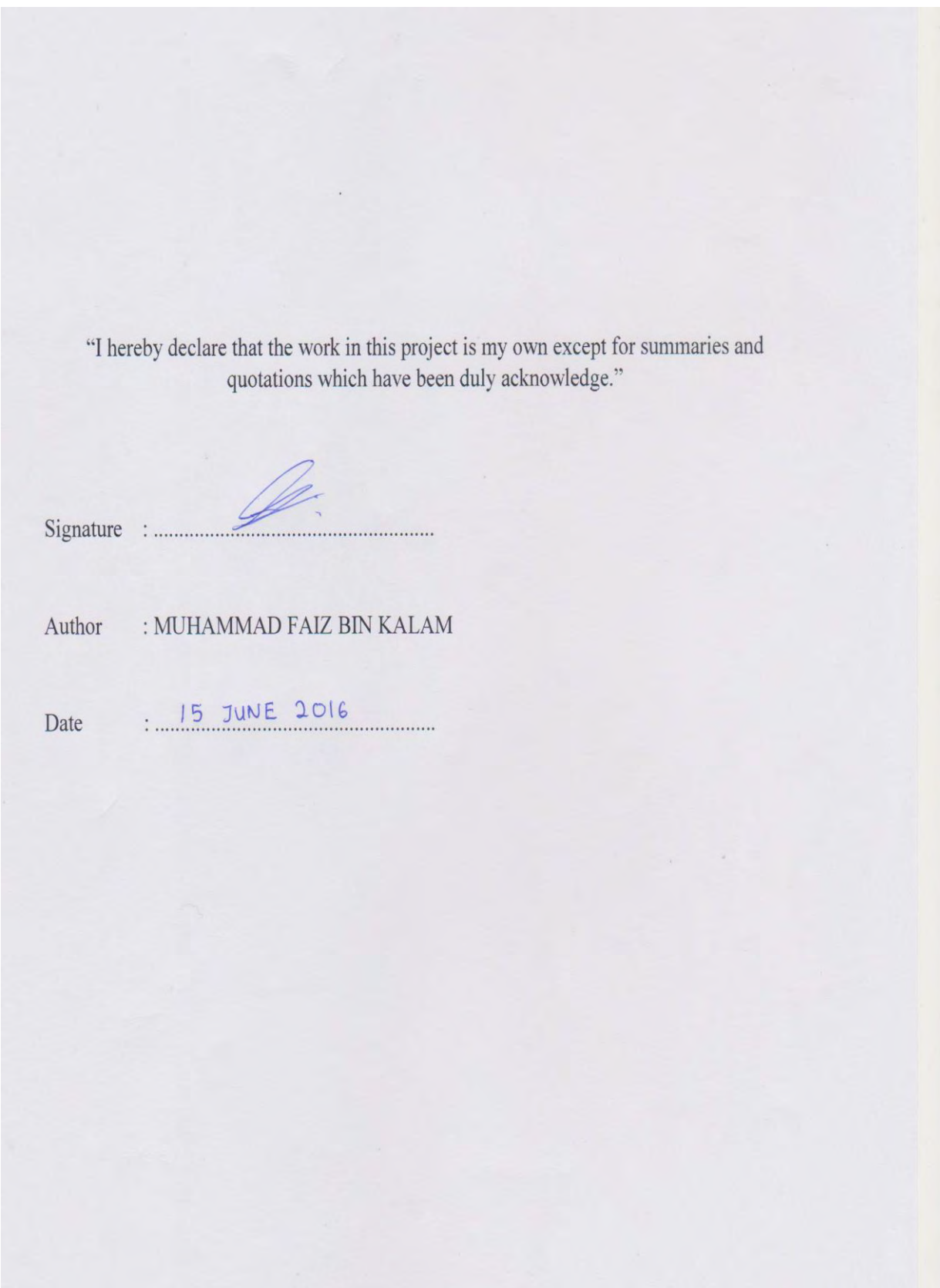

"I acknowledge that I have read this report and in my opinion this report is sufficient in term of scope and quality for the award of Bachelor of Electronic Engineering (Industrial Electronics/ Computer Engineering/ Electronic Telecommunication/ Wireless Communication)\* with Honours."

Signature

 $f p$ 

 $\lambda$ 

Supervisor's Name: DR. SYAFEEZA BINTI AHMAD RADZI

Date

: 15 JUNE 2016

iv

This thesis is dedicated to my father, who taught me that the best kind of knowledge to have is that which is learned for its own sake. It is likewise dedicated to my mother, who taught me that even the largest task can be achieved if it is executed one step at a time.

v

C Universiti Teknikal Malaysia Melaka

#### **ACKNOWLEDGEMENT**

This is *Projek Sarjana Muda* (PSM) report which is complete with the support from Dr. Syafeeza Binti Ahmad Radzi who is my supervisor and always give support and encouraged me to finish My PSM . Furthermore, the project is completely finish when I obtain the supply of electronic components, etching machine, tools and applications as well as labs from my faculty, *Fakulti Kejuruteraan Elektronik dan Kejuruteraan Komputer* (FKEKK). Next, the greatest support is come from my family, especially my beloved parent who gave a moral, spiritual and economic support until the project finish. Last but not least, my colleagues is always give a favour in idea, discuss about the project and all the effort to finish my PSM.

#### **ABSTRACT**

The project is focusing on design and developing a finger-vein capturing device by using Arduino Microcontroller. It is a device that will capture the human finger vein image and will be controller by Arduino Microcontroller. This is for Biometric purpose is such as authentication, verification and identification. The concept of this project is a near-infrared light (NIR) will be emitted by a bank of NIR Light Emitting Diodes (LEDs) which will penetrate the finger and are absorbed by the haemoglobin in the blood. The areas in which the NIR rays are absorbed (i.e. Veins) thus appear as dark regions in an image conveyed by a CCD camera located on the opposite side of the finger. The brightness of the NIR will be control automatically by using Arduino Microcontroller to get the clear image and suitable image. The image captured is analysed by using Mean Square Error (MSE) and Peak Signal-to-Noise Ratio (PSNR).

#### **ABSTRAK**

Projek ini adalah untuk membina satu model "Reka Bentuk dan Membangunkan Peranti Penangkap Corak Saluran Darah Jari dengan menggunakan Arduino Microcontroller". Peranti ini adalah alat yang digunakan dalam menangkap imej saluran darah jari manusia dengan menggunakan kawalan Arduino Microcontroller. Ini adalah bagi tujuan keselamatan biometric khususnya dalam pengesahan, pengiktirafaan, dan juga pengambilalihan. Konsep yang membolehkan cahaya berhampiran inframerah, *Near Infrared* (NIR) menembusi jari dan akan diserap oleh hemogoblin dalam darah tubuh badan kita. Kawasan yang sinar NIR diserap adalah saluran darah jari akan muncul sebagai kawasan gelap dalam imej ditangkap oleh camera CCD yang terletak bertentangan dengan kedudukan jari. Keterangan cahaya NIR akan dikawal secara automatik dari Arduino Microcontroller bagi mendapatkan imej yang lebih jelas dan mendapatkan imej yang sesuai. Imej yang ditangkap dianalisis dengan menggunakan Error Mean Square (MSE) dan Peak Signal-to-Noise

## **TABLE OF CONTENTS**

#### **CHAPTER CONTENTS PAGES**

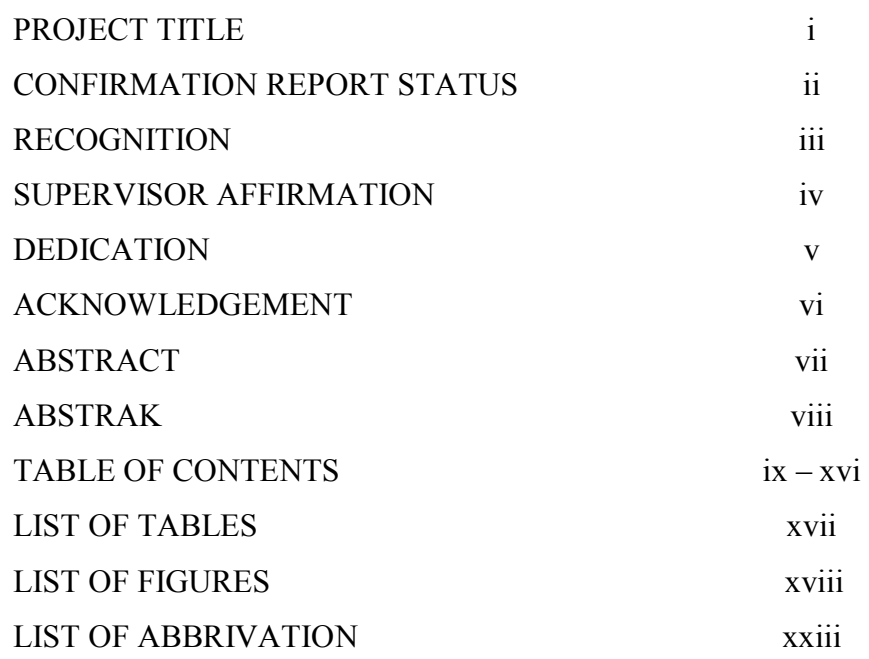

C Universiti Teknikal Malaysia Melaka

## I INTRODUCTION 1.1 Project Introduction 1.2 Project Objectives 1.3 Problem Statements 1.4 Scopes of Works 1 - 4  $1 - 2$ 2 3 4

CHAPTER CONTENTS PAGES

#### II LITERATURE REVIEWS 5 - 21

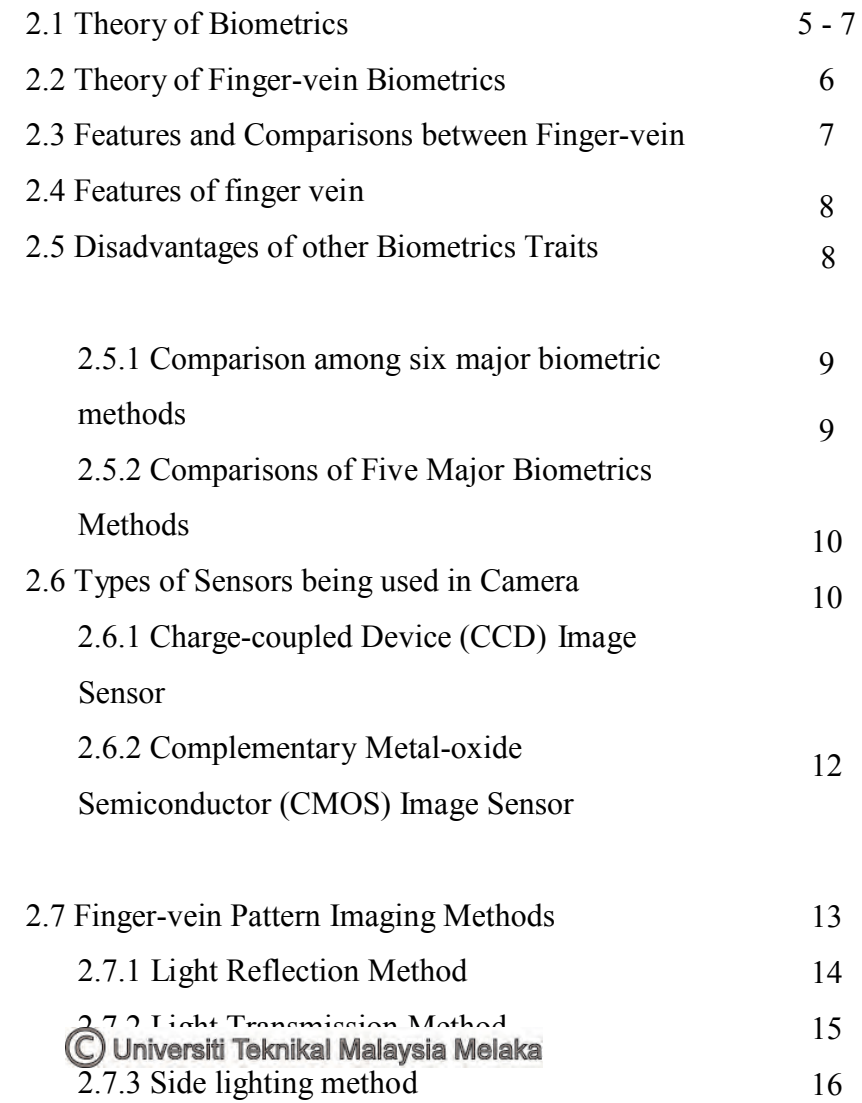

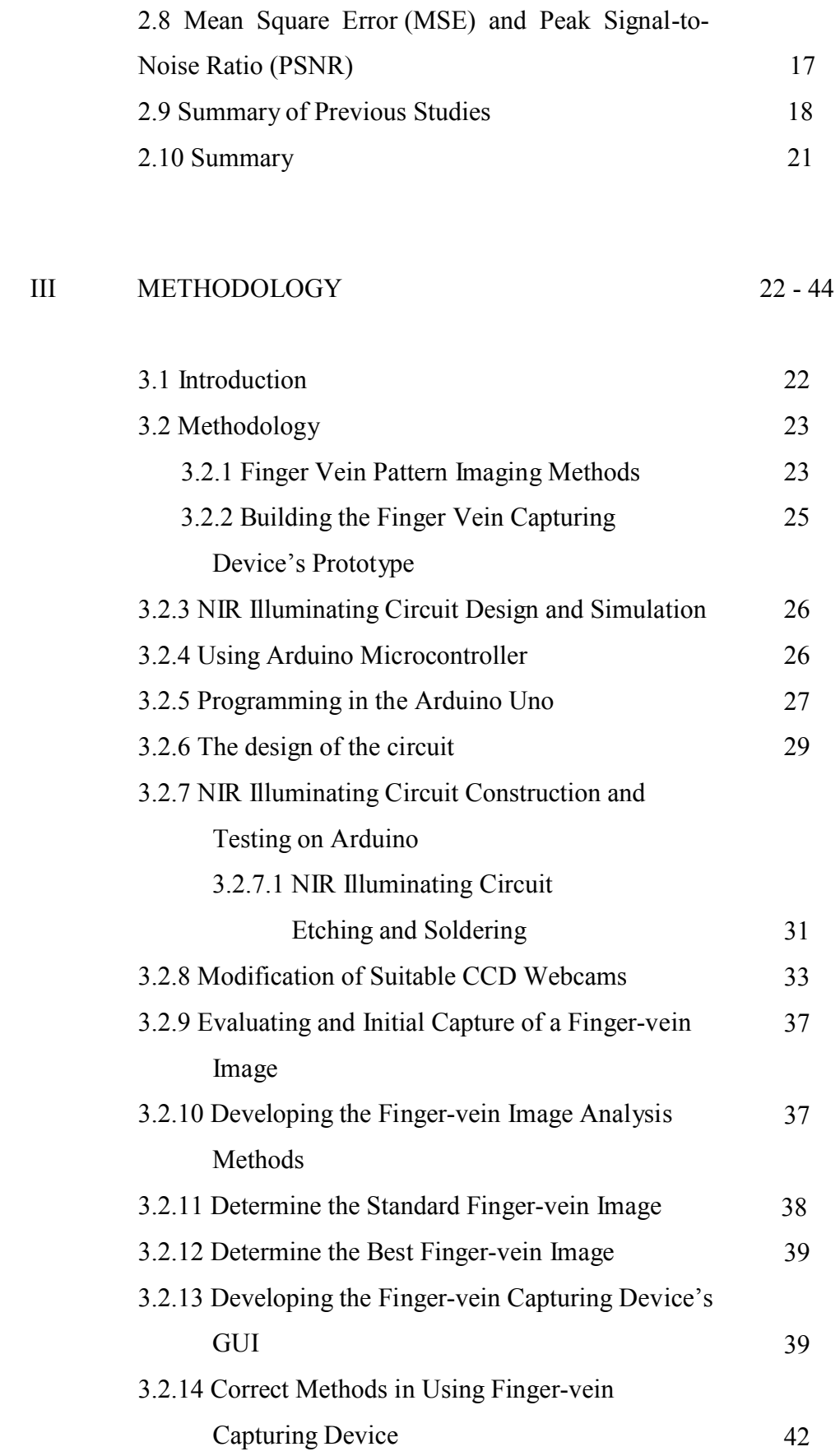

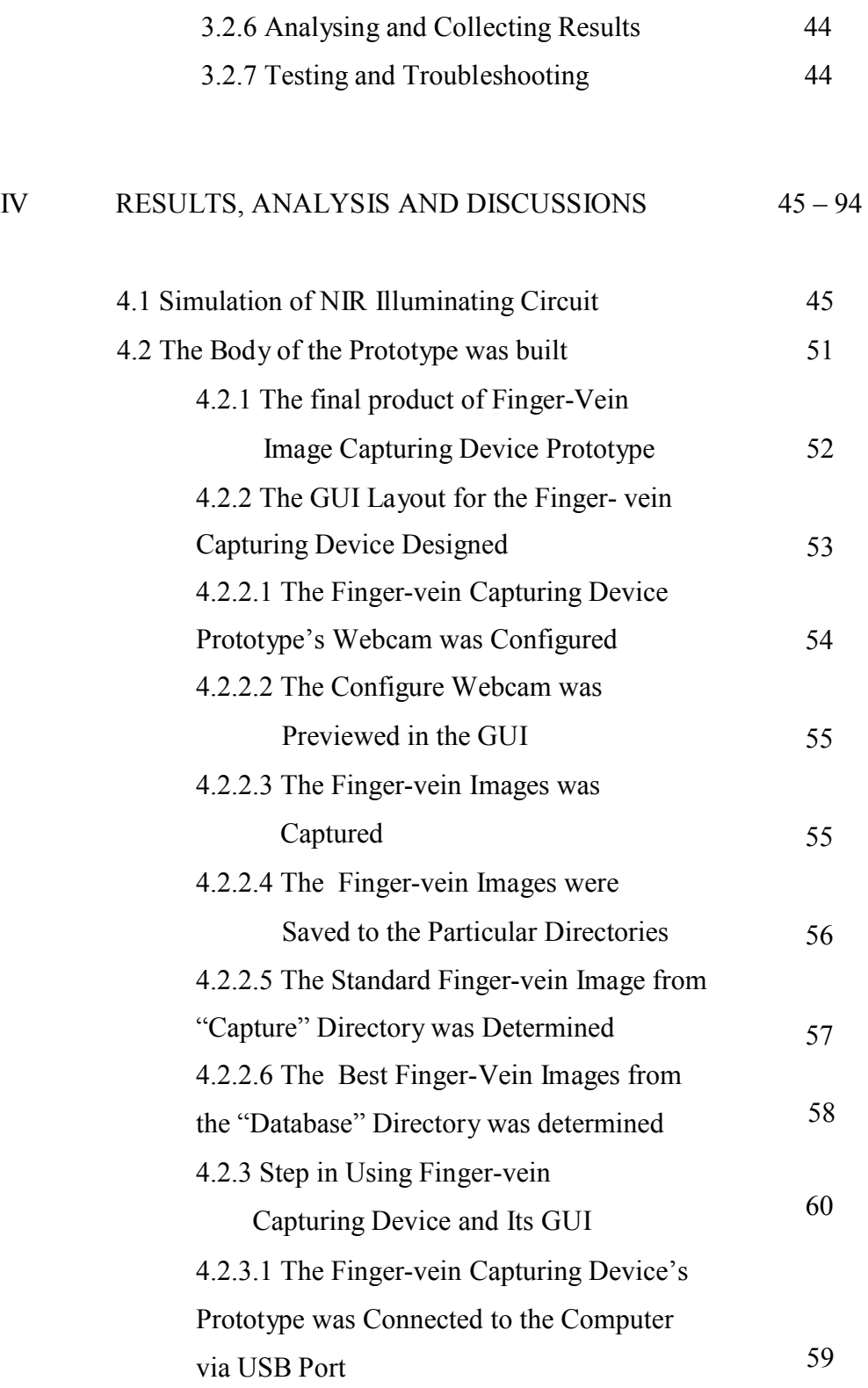

## 4.2.3.2 The GUI Named

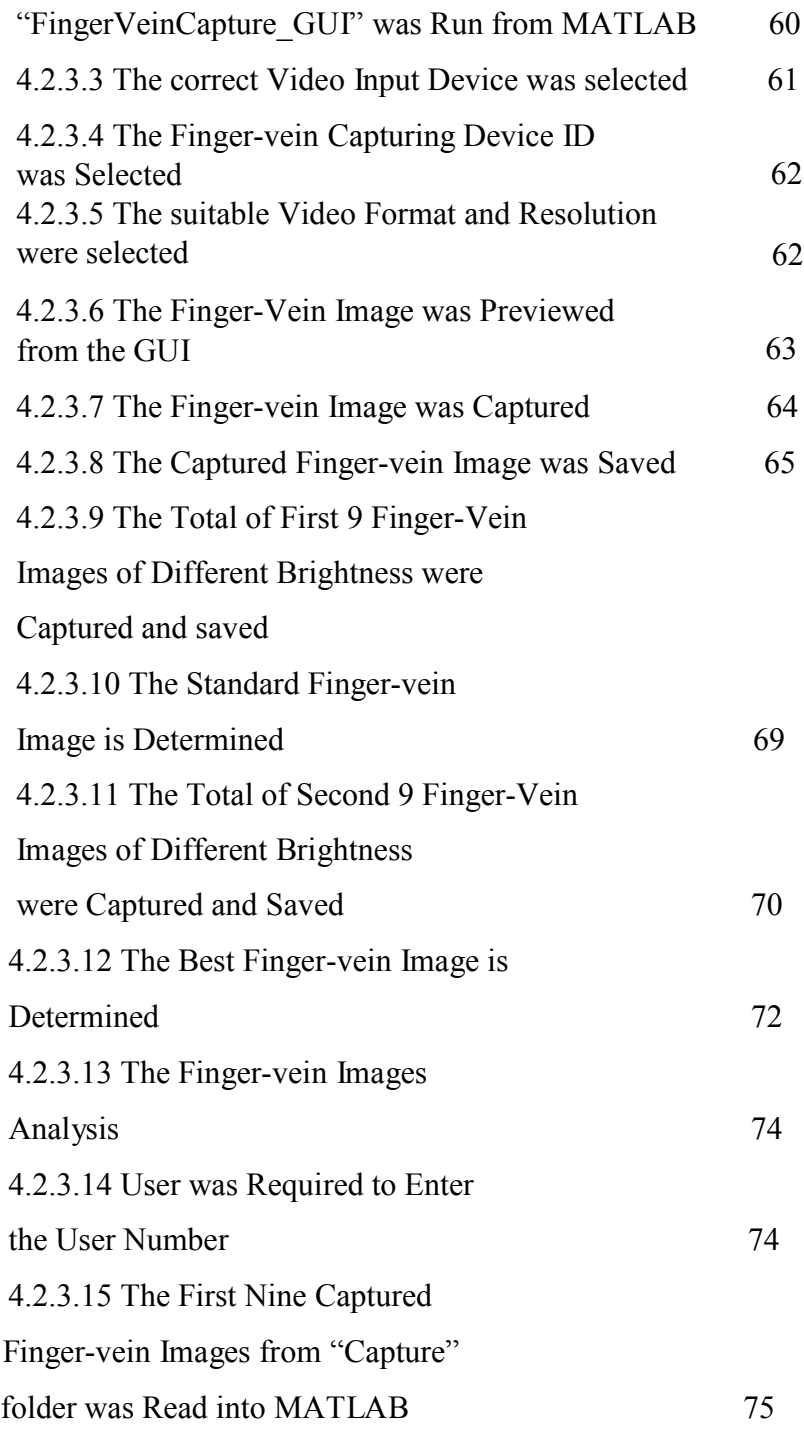

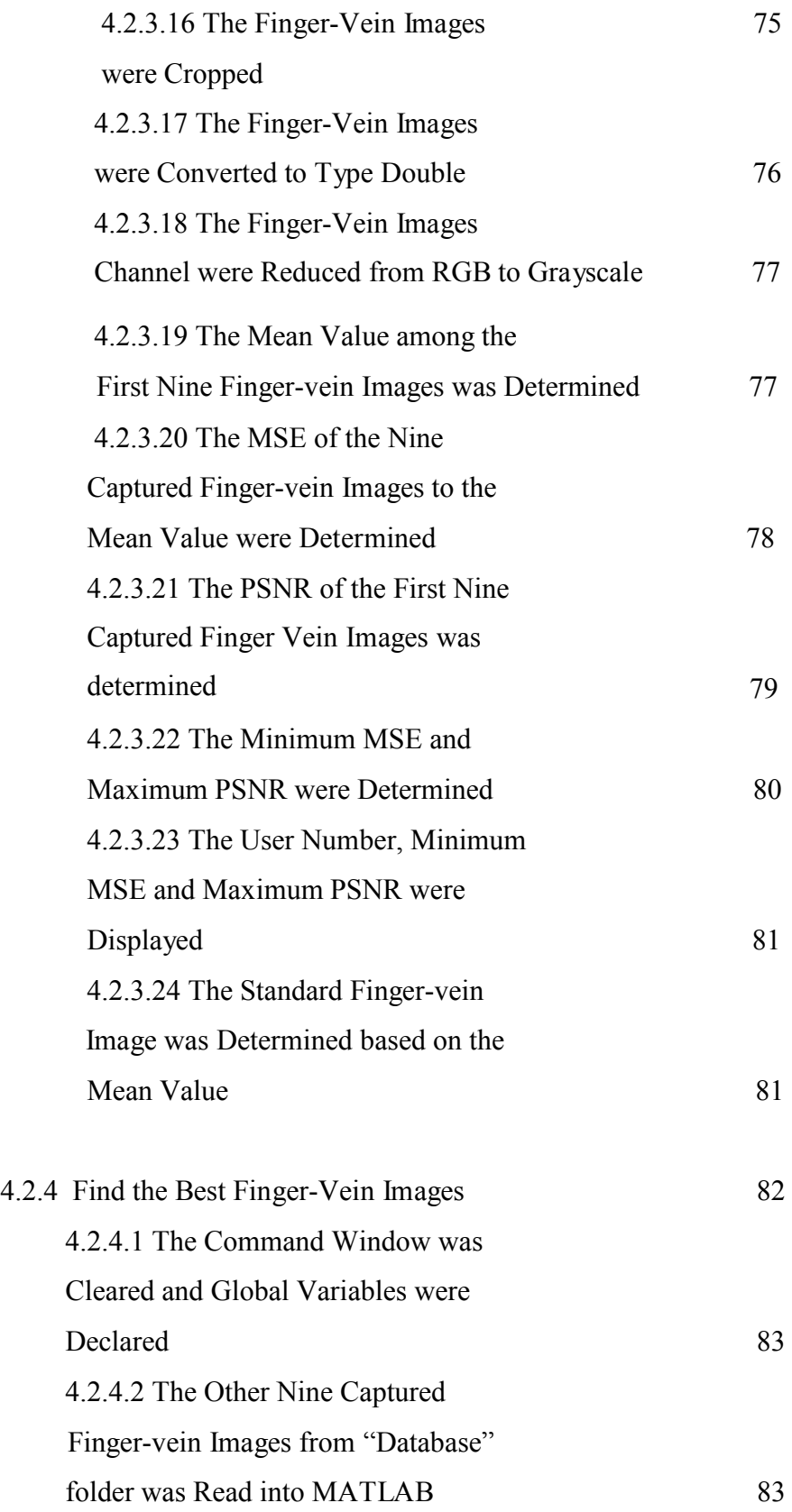

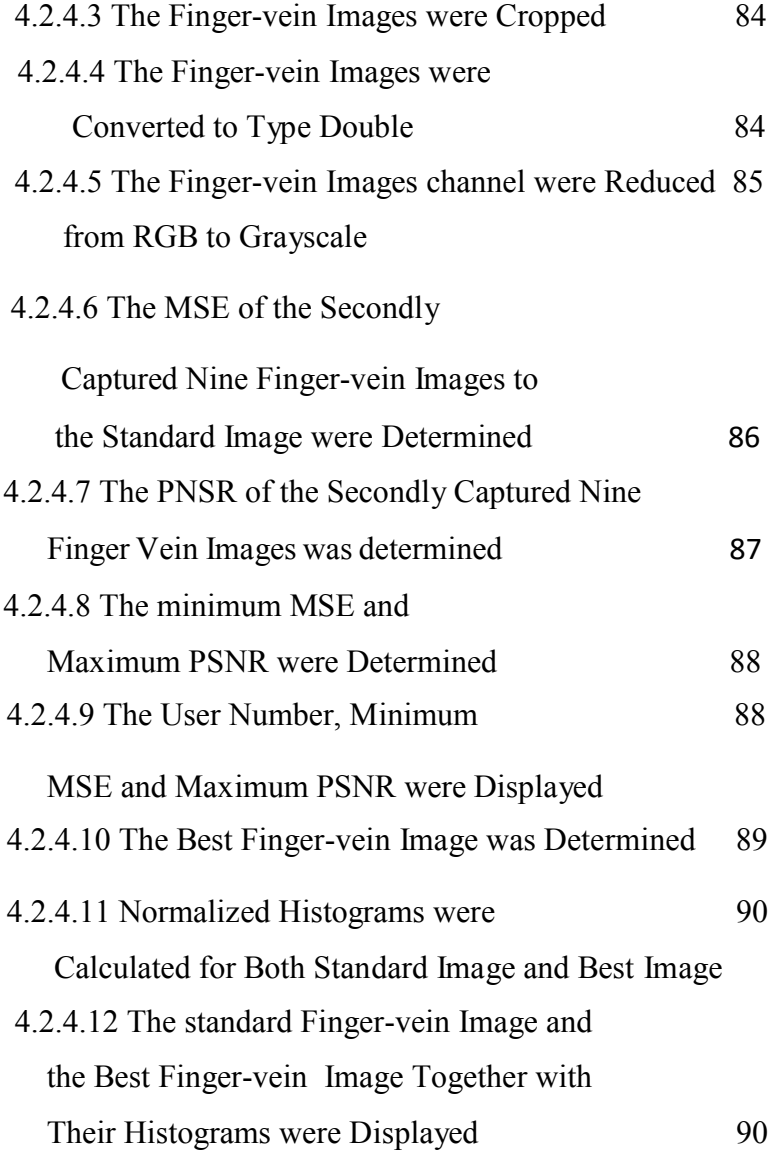

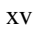

## V CONCLUSIONS

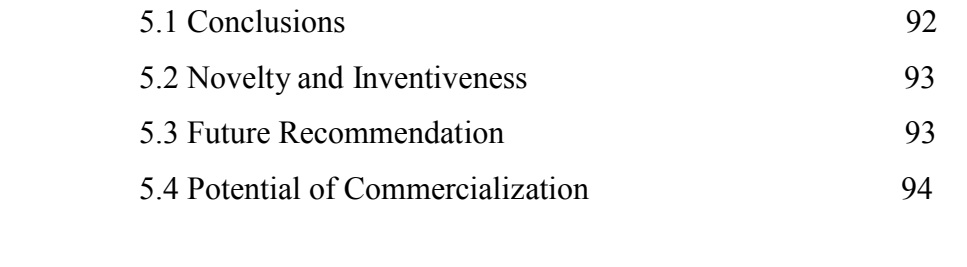

## CHAPTER CONTENTS PAGES

# REFERENCES 95

C Universiti Teknikal Malaysia Melaka

## **LIST OF TABLES**

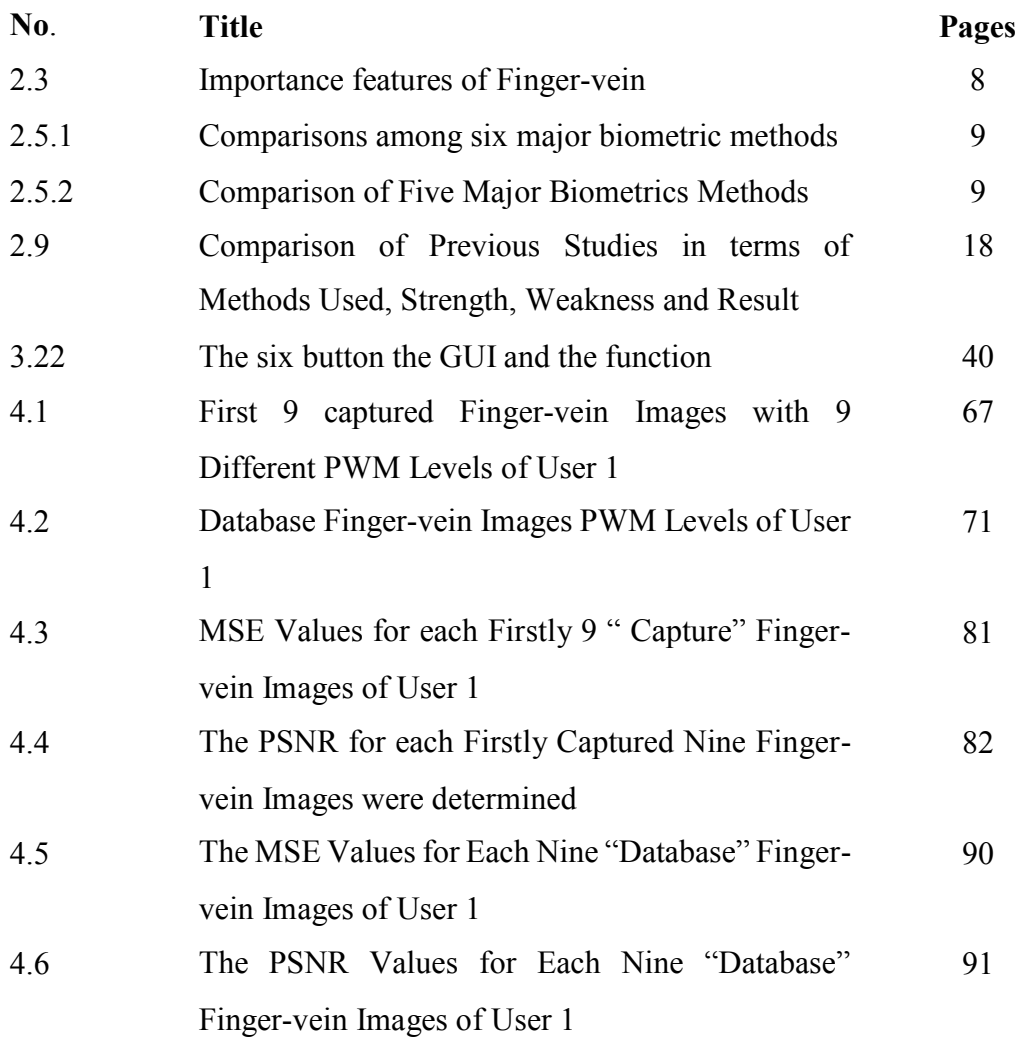

## **LIST OF FIGURE**

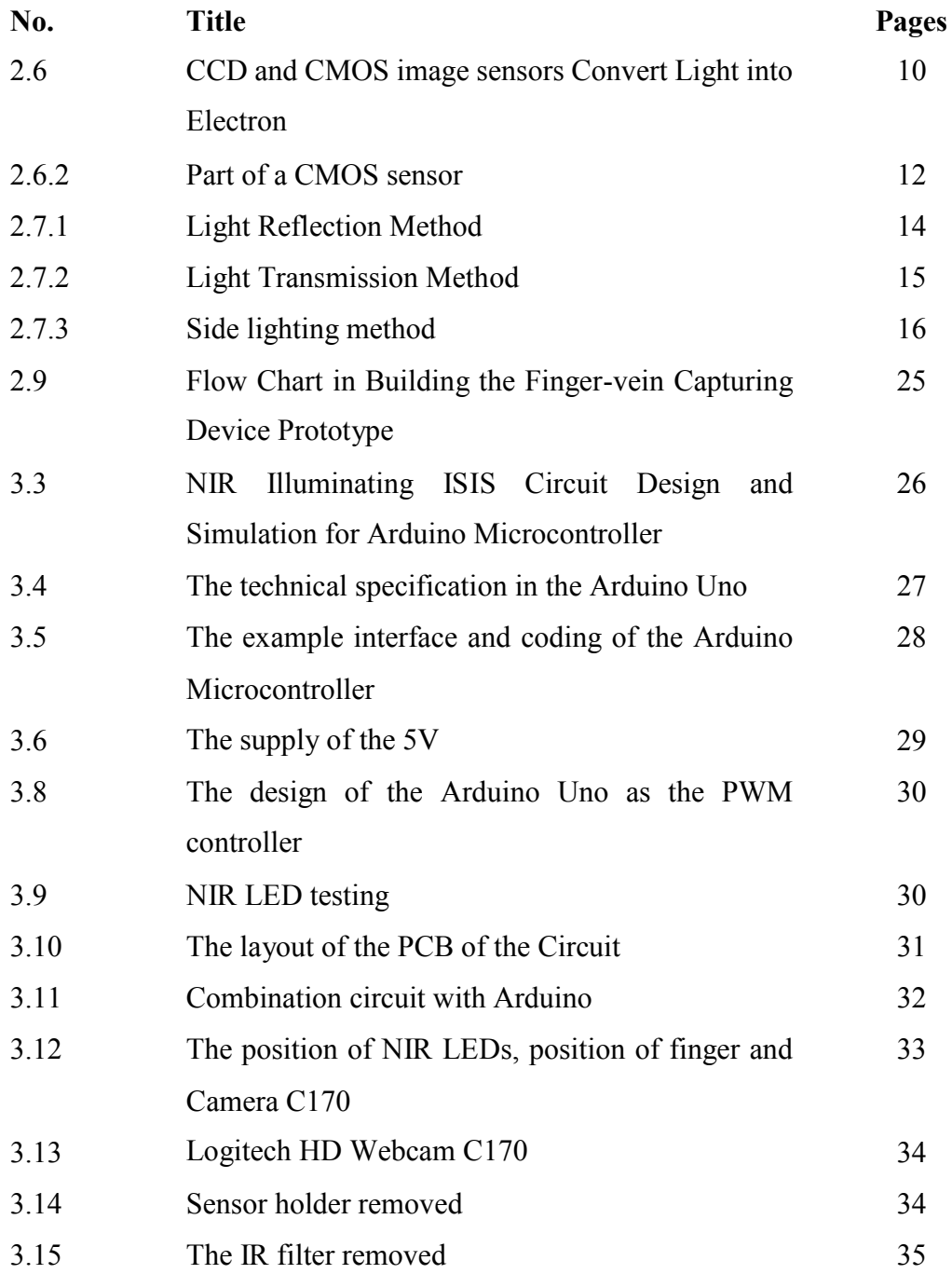

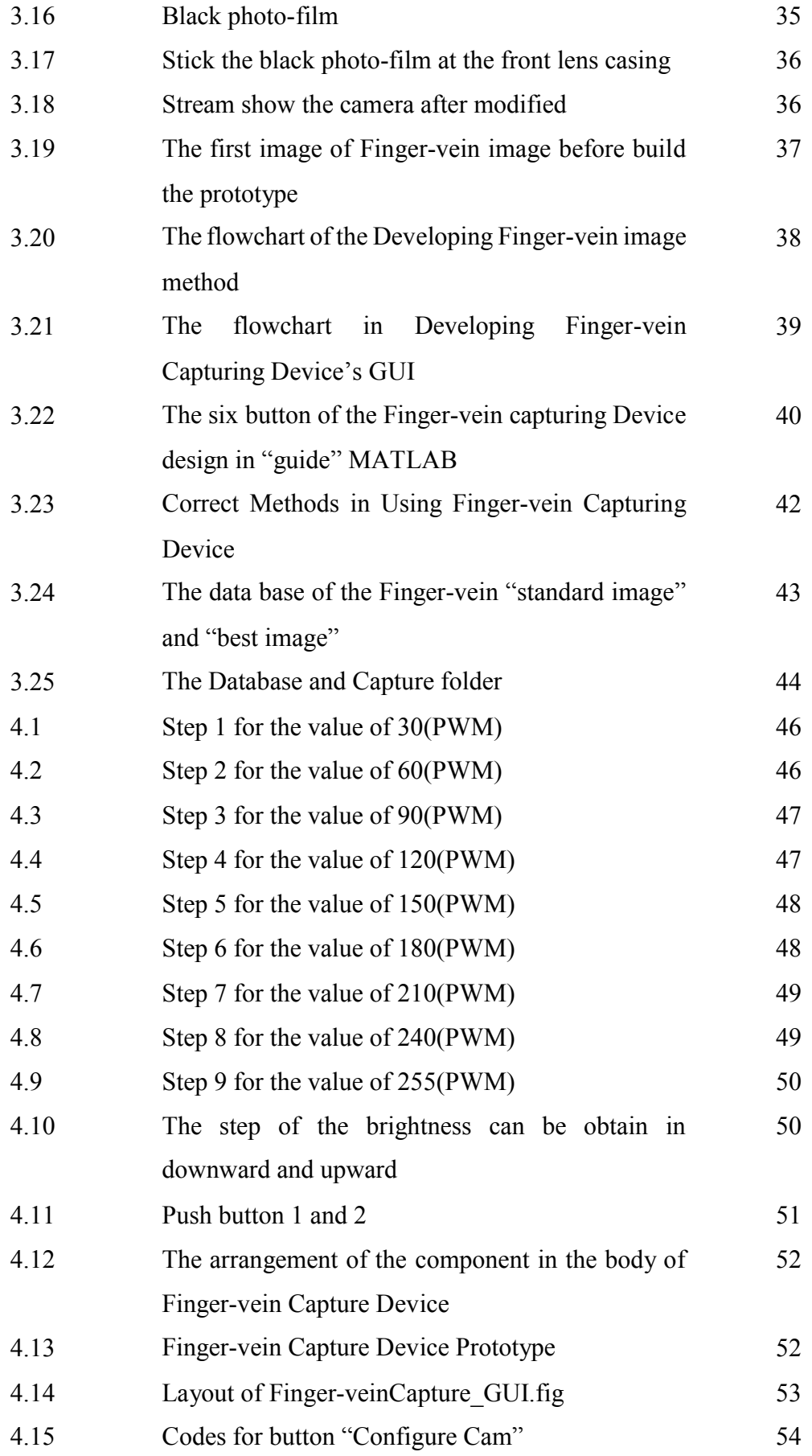

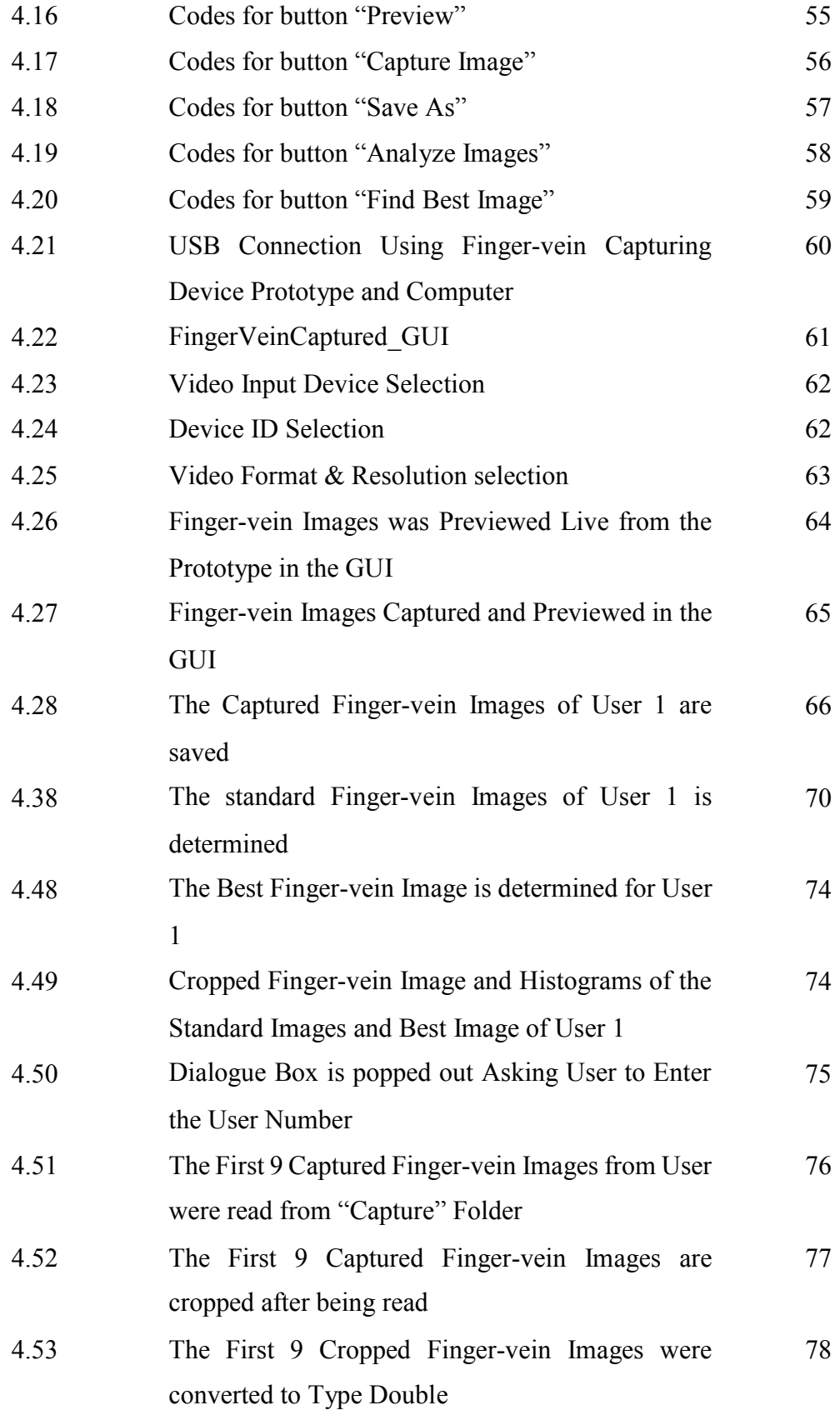

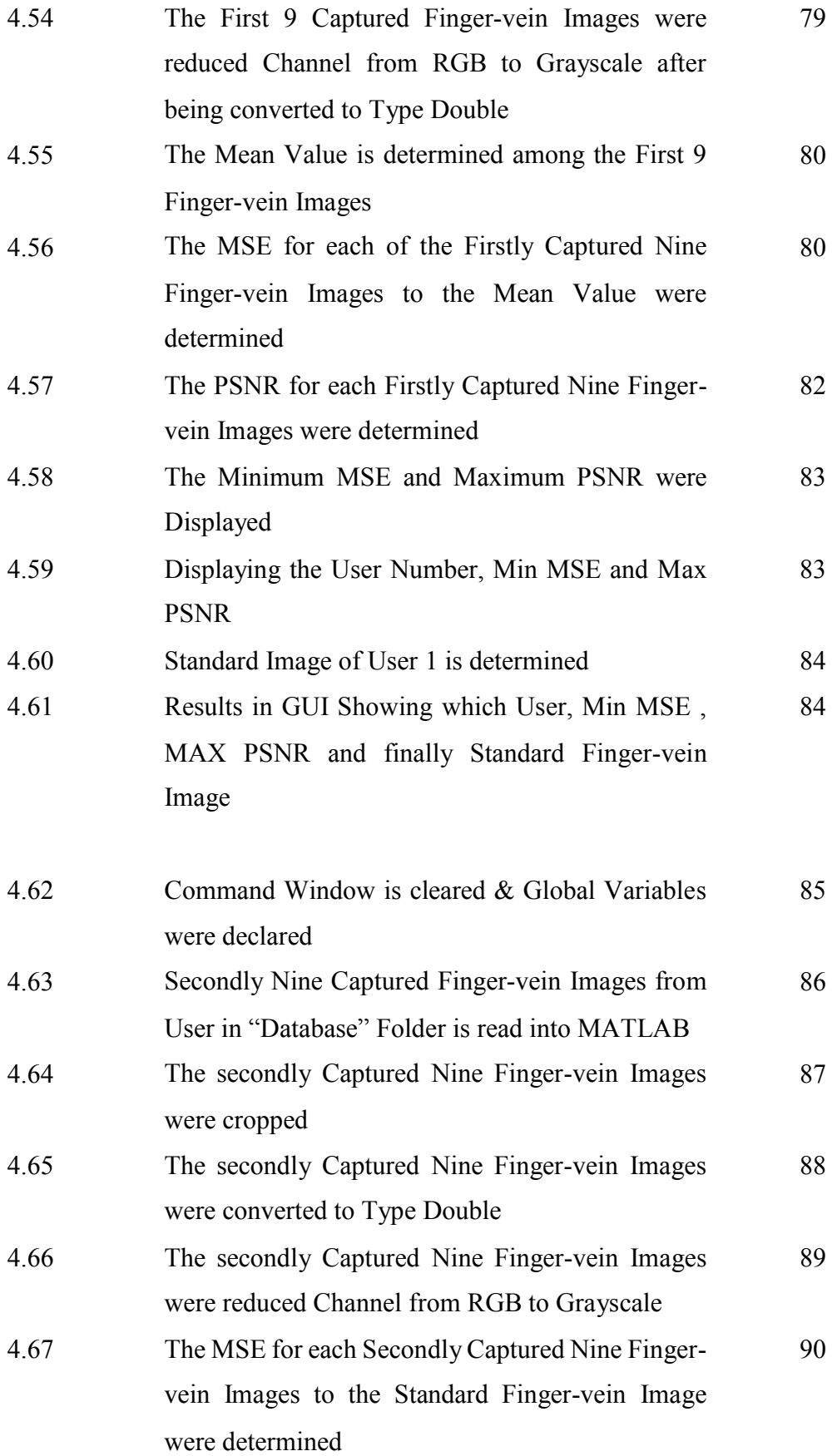

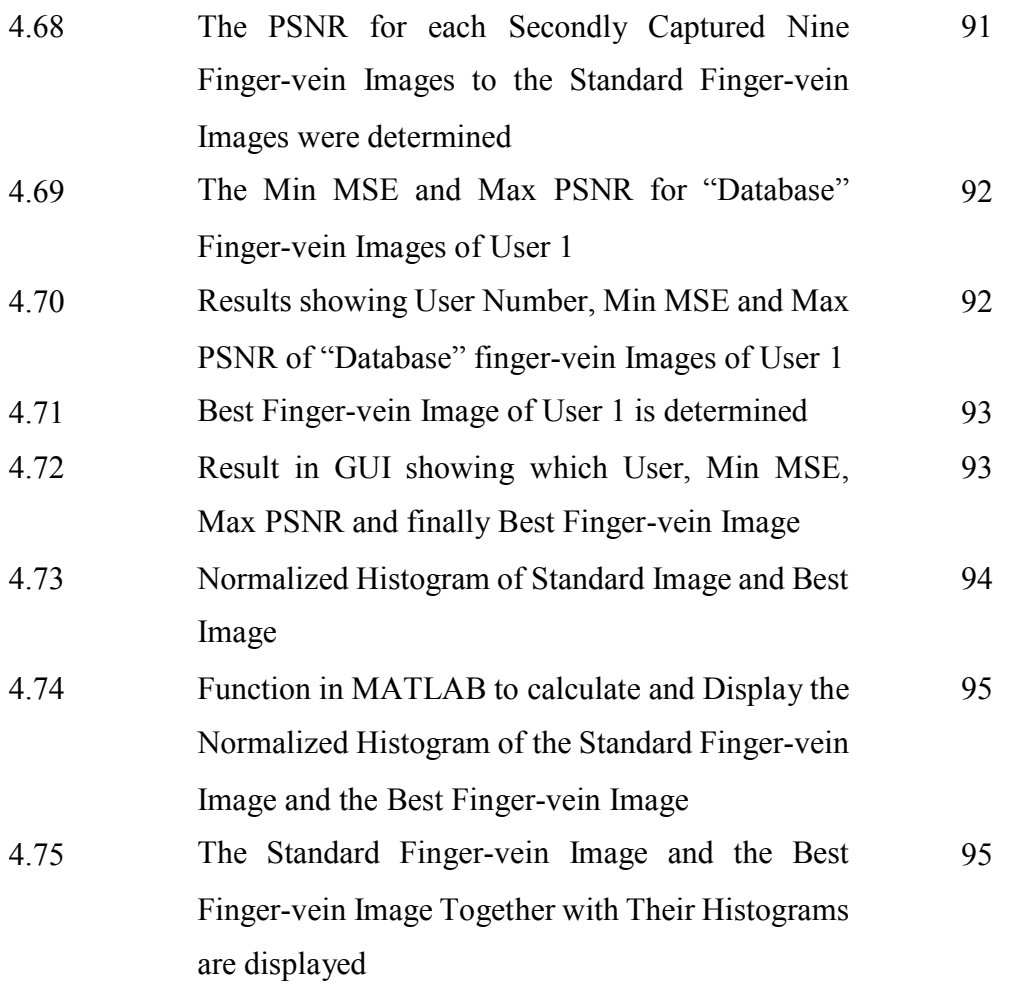

### LIST OF ABBRIVIATIONS

- AC Alternate Current
- CCD Charge-coupled Device
- CMOS Complementary Metal-oxide Semiconductor
- DC- Direct Current
- EPI Echo Planar Imaging
- FRR False Rejection Rate FAR False Acceptance Rate
- FTE Failure to Enrol
- FKEKK Fakulti Kejuruteraan Elektronik dan Kejuruteraan Komputer
- GUI Grafical User Interface
- ICSP In Circuit Serial Programming
- LED Light Emitting Diode
- MSE Mean Square Error
- NIR Near Infrared
- PWM Pulse Width Modulation
- PSNR Peak Signal-to-Noise Ratio
- USB Universal Serial Bus
- UTeM Universiti Teknikal Malaysia Melaka

**CHAPTER I**

#### INTRODUCTION

#### 1.1 Project introduction

This project is focusing on designing and developing a low-cost and solely standalone finger-vein capturing device controlled by the Arduino Microcontroller. This device is used for biometric security purposes such as authentication, recognition and acquisition. This device can capture image of finger-vein and the concept of capturing image produce when a near-infrared light (NIR) will be emitted from a bank of NIR Light Emitting Diodes (LEDs) which then penetrate through the finger and then absorbed by the haemoglobins in the blood. The areas in which the rays are absorbed (i.e. Veins) thus appeared as dark areas in the image. Then, the image is taken by a Charged-Couple Device (CCD) camera located on the opposite side of the finger. But the problem or the issue had been arise was that the body temperature of each person varies one another. Hence, the shadows may be created when the NIR pass through the finger. Arduino Uno microcontroller was used to control the output of the Pulse Width Modulation (PWM) from the light intensity of the NIR to suit different person's body

C Universiti Teknikal Malaysia Melaka